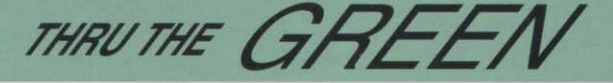

## **Internet 101 (Part 2)**

*By Ken Williams, CGCS* 

W hat are the most common applications on the Internet?<br>
Email and the World Wide Web are the most common. It is<br>
estimated that 6 billion Emails are sent every day. The web<br>
provides access to a limitless collection of hy **hat are the most common applications on the Internet?**  linked together over the Internet.

#### What else can I do on the Internet?

Beyond Email and the Web, there are IRC (Chat), Newsgroups, Mailing lists, Telnet, and FTP.

Chat has become very popular because it allows people connected anywhere on the Internet to join live discussions. The subject matter is unregulated so care must be taken on which discussions to participate in. To join an IRC discussion, you will need an IRC client and access. The IRC client is a program that runs on your computer and sends and receives messages to and from an IRC server. The server, in turn, is responsible to making sure that all messages are broadcast to everyone. participating in the discussion. Each discussion is assigned a unique channel. On the Web, you can find IRC Client software and more information at http:www.yahoo.com/computers.

A Newgroup, more specifically USENET News, is a system where messages about certain topics can be posted and other people on the Internet can reply to them. Newsgroups are like bulletin boards. This is another area where there are no "police" to enforce rules of good behavior. Newsgrups can be accessed on AOL keyword USENET or with Netscape under the Windows Menu as either Netscape News or Collabra Discussion Groups. Newsgroups can also be accessed through the Web at **http://www.dejanews.com/**. The newsgroups are separated into major categories by the first word or level in the newsgroup names. Some of the more common first-level categories include: altalternative discussion, comp - computers, rec - recreation, and soc social discussions. "Subscribing" is to identify a particular newsgroup as one of your favorites. "Posting" is submitting a message. "Thread" is a message and all of the dialog under it. This includes all of the replies and replies to the replies.

Mailing lists are a way to communicate with a large group of people via Email. Like Newsgroups, they are set up on various common topics. Unlike Newsgroups, responses come to your Email address. Mailing lists are also privately owned and do have rules for behavior. The best resources for mailing lists are **http://www.onelist.com** and http:///www.listz.com.

Telnet is an Internet Protocol that allows a remote workstation to connect with a host computer. It allows the user to use that computer as if he were logged on locally. The user can use all of the software and capability of the host computer even if it is a huge mainframe. You must have Telnet software to run it, which can be downloaded as shareware off the web. Telnet is mainly used to access libraries and games. And for all of you Superintendents with plenty of free time, this is how you can access the Library of Congress! The Great Telnet is how you can access the Library of Congress! The Great Telnet Directory at **<http://www.lights.com/hytelnet/>** is a good resource for Telnet applications.<br>FTP is the basic Internet function that enables files to be tranferred

between computers. It can be used to download files from a remote host computer or to upload files from your computer to a remote host computer. FTP is mainly used for downloading software from the Web and for uploading web pages to servers. Fetch is the program for the and for uploading web pages to servers. I clear is the program for the  $M_{\text{M}}$  and  $M_{\text{S}}$  is the works for a Windows PC.

# **Naumann's NorCal News**

**Scott Stambaugh** is the new superintendent at Snow Creek Golf Course near Mammoth Lakes, California. Scott has been the assistant superintendent at Monterey Peninsula Country Club before accepting his new position . . . . San Mateo Golf Course is now closed for a year. It will be undergoing a complete redo. Included in the project are moving and raising fairways, total greens reconstruction, an irrigation systen and a new clubhouse. Superintendent **Dulbag Dubria** knows his hands are going to be full for a while. The day after the course closed Dulbag let me drive out to a green in my four wheel drive and do donuts as well as drive through a bunker. What a great time. Dulbag had to get out of his truck and could only watch. Too much hard work for him to do what he let me do.

# **GCSANC Recognizes 25 Year Members**

The GCSANC recognized five 25 year members at the Annual Meeting at Shoreline GL. Their lasting service is significant considering the changing environment of golf course management. Congratulations go out to Stephen L. Carlton, CGCS (Class A); Gary Ingram, CGCS (Class A); Lindsay Jennison (Affiliate); Allan C. Mooser, CGCS (Class A Life); and Wesley Sakamoto (Affiliate). Way to go guys!

## **Career Development Opportunity "Maximizing Job Satisfaction" Wednesday, May 19,1999**

Are you suffering from job burnout or uncertainty about your career direction? GCSANC and GCSAA are presenting the seminar for you on Wednesday, May 19th at the Pleasanton Hilton. Mr. Gerry Sweda, a former superintendent and corporate trainer for the O.M. Scotts Company, and one of GCSAA's most popular instructors will present, "Maximizing Job Satisfaction" for our group. This seminar will focus on how to be more productive and content with you job through selfexamination of your duties and your responses to them. Make your job more rewarding and enjoyable. Satisfaction guaranteed. For more information contact GCSAA or visit the GCSANC Web Site.